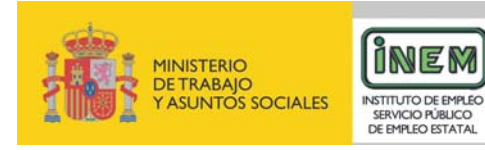

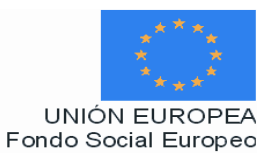

# **PROGRAMA DE CURSO DE FORMACION PROFESIONAL OCUPACIONAL**

# Administrativo Polivalente para Pymes

Octubre 2005

# **DATOS GENERALES DEL CURSO**

- **1. Familia Profesional:** ADMINISTRACIÓN Y OFICINAS.
	- **Área Profesional:** ADMINISTRACIÓN-GESTIÓN
- **2. Denominación del curso:** ADMINISTRATIVO POLIVALENTE PARA PYMES
- **3. Código: AOAG50**
- **4. Curso: OCUPACIÓN**

#### **5. Objetivo general:**

Llevar a cabo la gestión administrativa de pequeñas y medianas empresas, desarrollando las correspondientes técnicas administrativas ligadas a los distintos departamentos de las mismas: comercial, contable y RRHH, así como la organización, control de archivos y las técnicas de comunicación y atención al cliente.

#### **6. Requisitos del profesorado:**

6.1. Nivel académico:

Titulación universitaria o en su defecto, capacitación profesional equivalente en la ocupación relacionada con el curso.

6.2. Experiencia profesional:

Deberá tener tres años de experiencia en tareas de gestión administrativa.

6.3. Nivel pedagógico:

Experiencia docente o formación metodológica.

#### **7. Requisitos de acceso del alumno:**

7.1. Nivel académico o de conocimientos generales:

BUP, FP-I rama administrativa, o ciclos formativos de grado medio de la rama administrativa o equivalente.

7.2. Nivel profesional o técnico:

No se requiere experiencia profesional previa, si bien es deseable un nivel inicial de informática y manejo del ordenador.

7.3. Condiciones físicas:

Ninguna en especial salvo aquellas que impidan el normal desarrollo de la profesión.

#### **8. Número de alumnos:**

15 alumnos.

#### **9. Relación secuencial de módulos formativos:**

- 1. Entorno empresarial.
- 2. Técnicas de comunicación, archivo y atención al cliente.
- 3. Aplicaciones informáticas básicas, administrativas y de gestión.
- 4. Técnicas administrativas de oficina.
- 5. Técnicas administrativas de la gestión empresarial de los departamentos de contabilidad, comercial y de RRHH.
- 6. Gestión administrativa internacional.
- 7. Inglés comercial básico.

#### **10. Duración:**

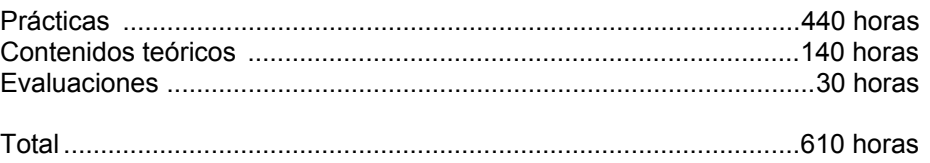

#### **11. Instalaciones**

- 11.1. Aula de clases teóricas:
	- Superficie: El aula deberá tener un mínimo de 45m<sup>2</sup> para grupos de 15 alumnos (3 m<sup>2</sup> por alumno).
	- Mobiliario: El aula estará equipada con mobiliario docente para 15 alumnos que permita la realización de clases teórico-prácticas, además de elementos auxiliares y materiales.
- 11.2. Instalaciones para prácticas:
	- Se ha dimensionado el aula teórica con la finalidad que cumpla la función de Aula-Taller; es decir poder realizar teoría y práctica. Por ello se ha de dotar con mobiliario, ordenadores y demás equipamiento tecnológico.
	- El acondicionamiento eléctrico deberá cumplir las normas de baja tensión y estar preparado de forma que permita la realización de prácticas.
	- Iluminación: uniforme de 250 a 350 lux. aproximadamente.
	- Ventilación: natural o controlada asegurando un mínimo de 4 renovaciones/hora.

#### 11.3. Otras instalaciones

- Un espacio mínimo de 50 m<sup>2</sup> para despachos de coordinación, sala de reuniones, etc.
- Aseos y servicios higiénico-sanitarios en número adecuado a la capacidad del centro.
- Los centros deberán reunir las condiciones higiénicas, acústicas de habitabilidad y de seguridad, exigidas por la legislación vigente, y disponer de licencia municipal de apertura como centro de formación.

## **12. Equipo y Material**

12.1. Equipo

(Las características serán modificadas en función del avance tecnológico).

- 16 Ordenadores PC de características mínima: 128 megas de memoria RAM, Disco duro de 20 gigas, Lector DVD, teclado, mouse, tarjeta de red, 16 monitores color SVGA de 15' o similar compatibles con sistema operativo Windows.
- 1 Impresora de chorro de tinta de carro ancho, 1 en color y 1 láser B/N.
- Red local con 1 hub de 24 puertos para los 16 ordenadores con conexión a internet actuando el ordenador del docente como servidor, de modo que puedan ser utilizados en red o de forma individualizada.
- Mobiliario de oficina: archivadores, teléfono, centralita telefónica, fax, fotocopiadora, agendas, agenda electrónica, documentación utilizada y útiles y material de oficina diverso.
- Programas ofimáticos extendidos en el mercado de las características suficientes al adecuado desarrollo de los contenidos ofimáticos del curso.
- Programas de aplicaciones informáticas de gestión comercial, contabilidad y de personal, de características suficientes para el adecuado desarrollo de los correspondientes contenidos del curso.
- Dotación telemática con conexión a internet y de reprografía: fax, módem y fotocopiadora.
- Dotación audiovisual para autoaprendizaje: TV con reproductor de video o video proyector, retroproyector, pantalla y pizarra.
- 12.2. Herramientas y utillaje:
	- Teléfono, calculadora, grapadora, taladradora, bandejas de documentación, fechadornumerador, sellos, tampones, tijeras, reglas, quita grapas, sacapuntas, ficheros y archivos y en general, herramientas y utillaje necesarios para el trabajo en el aula de forma simultánea por parte de todos los alumnos.
- 12.2. Material de consumo:
	- Cuentas de correo electrónico
	- Folios, bolígrafos, sobres, rotuladores, carpetas, etiquetas, disquetes, CD's, documentos de uso (contratos de trabajo, TCs, facturas, albaranes, documentación bancaria, etc.).
- 12.3. Material didáctico:
	- A los alumnos se les proporcionará los medios didácticos y el material escolar, imprescindibles, para el desarrollo del curso.
- 12.5. Elementos de protección
	- En el desarrollo de las prácticas se utilizarán los medios necesarios de seguridad y salud laboral y se observarán las normas al respecto. Se incidirá especialmente en el uso de filtros de pantalla y material ergonómico

#### **13. Inclusión de nuevas tecnologías:**

El trabajo administrativo requiere un entrenamiento constante sobre determinados procesos, y un dominio de la documentación a utilizar. Para desarrollar todo el proceso, es imprescindible la utilización de nuevas tecnologías, de forma que cada curso deberá disponer de diferentes programas informáticos de contabilidad, comercial, RRHH de última generación y que puedan conectarse vía on-line para su actualización.

Uno de los medios de comunicación utilizados para llevar a cabo este proceso es el correo electrónico. Además, se trabajará on-line en la ejecución de determinados procesos administrativos (banca, clientes y proveedores, etc.)

Por otra parte el acceso y navegación de Internet forma parte del contenido de los módulos de informática y ofimática.

# **DATOS ESPECÍFICOS DEL CURSO**

# **14. Denominación del módulo:**

ENTORNO EMPRESARIAL.

# **15. Objetivo del módulo:**

Conocer la estructura y el funcionamiento general de una PYME y sus relaciones internas y externas.

# **16. Duración del módulo:**

20 horas.

## **17. Contenido formativo del módulo:**

- A) Prácticas
	- Analizar la empresa y su actividad.
	- Reconocer y ubicar distintos tipos de PYMES según su actividad, sector económico, naturaleza jurídica, capital y epígrafe según CNAE.
	- Describir la estructura funcional y departamental de una empresa PYME.
	- Describir una empresa PYME tipo de servicios.
	- Identificar los diferentes flujos de comunicación interna y externa y del circuito documental.
	- Distinguir la estructura organizativa de una PYME, las diferentes áreas cargos y personas identificando sus funciones.
	- Reconocer las funciones de la recepción dentro de la estructura de una empresa.
	- Identificar y describir de forma general el contenido de los documentos comerciales: de cobro y pago, albarán, factura, nota de abono, recibo, cheque, letra de cambio.
	- Conocer los circuitos de información escrita que se generan en la empresa interna y externamente.
	- Analizar la situación de la empresa por lo que se refiere a las condiciones de Seguridad y salud laboral y plantear elementos de mejora, así como transmitir las anomalías detectadas en el sistema.
- B) Contenidos teóricos
	- La empresa PYME
		- Factores de producción
		- Concepto de empresa, objetivos y funciones
		- Clasificaciones de empresa (por su finalidad, área de actividad, dimensión, ámbito de actuación, forma jurídica, etc.)
	- La empresa y su forma jurídica
	- Organización de la empresa
		- Las áreas básicas de la empresa: comercial, financiera, producción, administrativocontable, recursos humanos.
		- Las grandes áreas de actividad administrativa y de oficina: administración-gestión e información-comunicación.
	- La empresa y los flujos de información
		- **Estructura y organización internas.**
		- Departamentos.
		- Relaciones externas.
		- Relaciones intra departamentales y ínter departamentales.
		- La comunicación en la empresa.
	- Circuitos documentales.
		- Los impresos y documentos.
- Normalización de impresos y documentos.
- Flujos de información en la empresa y sus circuitos documentales.
- C) Contenidos relacionados con la profesionalidad
	- Conciencia de tener una visión global de la empresa.
	- Valoración de la necesidad de la calidad en las empresas para poder competir.
	- Rapidez, diligencia en el cumplimiento fiel de los procesos establecidos y de las instrucciones recibidas.
	- Sentido del orden material y funcional.
	- Conciencia de la importancia de la correcta ejecución de sus tareas para la obtención de los resultados globales de la empresa y el departamento.
	- Valoración de la salud y la seguridad como elementos esenciales de la calidad de vida laboral.

#### TÉCNICAS DE COMUNICACIÓN, ARCHIVO Y ATENCIÓN AL CLIENTE.

#### **15. Objetivo del módulo:**

Atender e informar presencial y telefónicamente al personal, clientes y proveedores de la empresa, sobre los diversos procedimientos, servicios y trámites que se generan en la actividad empresarial.

Ejecutar las labores del sistema de archivos de la empresa, aplicando los criterios de clasificación y controlando los plazos legales de conservación.

#### **16. Duración del módulo:**

60 horas.

## **17. CONTENIDO FORMATIVO DEL MÓDULO**

#### A) Prácticas

- Cumplimentar los libros de registro de entrada y salida de correspondencia recogiendo los datos identificativos del emisor, receptor y tipo de envío.
- Organizar y distribuir la correspondencia a los diferentes departamentos de la empresa.
- Realizar el envío de correspondencia externa mediante sus diferentes sistemas.
- Identifica los diferentes medios de comunicación.
- Diferenciar las características de los diferentes tipos de comunicación oral que se generan en la empresa.
- Ajustar el léxico utilizado a un tipo de conversación e interlocutores de la misma.
- Reconocer las situaciones de comunicación oral más habituales que se generan en una oficina.
- Utilizar correctamente el tono, modulación, timbre y volumen de voz a las características de la conversación telefónica mantenida.
- Aplicar las fórmulas y expresiones telefónicas de saludo, disculpa y final de la conversación.
- Utilizar el medio telefónico aplicando las normas comerciales.
- Operar correctamente una centralita telefónica, desarrollando cada una de sus prestaciones.
- Comunicar por fax. Correo electrónico etc.
- Decepcionar quejas, reclamaciones, sugerencias y su posterior tramitación a los departamentos afectados de forma oral o escrita.
- Reconocer la operatividad y funcionamiento de los diferentes sistemas de clasificación y archivo.
- Identificar y aplicar los elementos materiales del archivo: carpetas y expedientes.
- Identificar el tipo de documento y de los criterios de clasificación.
- Agrupar la documentación según tipología.
- Aplicar e Interpretar las normas de archivo establecidas su preservación y la conservación de la documentación
- Actualizar las variaciones en los datos y documentos.
- Realizar los procesos de búsqueda y consulta de la información.
- Clasificar la información a archivar, según su tipo y volumen.
- Seleccionar los sistemas de clasificación y ordenación de documentos a aplicar.
- Establecer una gestión eficaz de los procesos de consulta de documentación.

## B) Contenidos teóricos

- El archivo
	- **Concepto**
	- Finalidad e importancia del archivo
	- Formas y organización del archivo
- Clasificación y ordenación de documentos.
- Material y sistemas de archivos.
- Normativa aplicable para la preservación de la documentación.
- El proceso de comunicación.
- Formas de comunicación
- Elementos básicos de la comunicación
	- Emisor
	- Código
	- Mensaje
	- Canal
	- Receptor
- Perturbaciones y redundancias
- Clases de comunicación
	- Unilateral-Bilateral
	- Directa-Diferida
	- Interna-Externa
	- Individual-Colectiva
- La expresión oral
	- **El vocabulario y el léxico. Diferencias y usos.**
- Tipos de expresiones: dubitativas, negativas, condicionales, de inseguridad, personales.
- Reglas y recomendaciones para la mejora del lenguaje: Técnicas activas y pasivas.
	- La voz: el tono, la modulación, el timbre, el volumen.
	- El silencio y la escucha activa presencial.
	- El concepto de escuchar: sentir, interpretar, evaluar, responder
- La comunicación telefónica.
	- Normativa general del servicio telefónico.
	- **Acciones previas a marcar.**
	- Acciones para marcar y establecer el contacto.
	- Reglas de comunicación telefónica.
	- La voz: el tono, la modulación, el timbre, el volumen, la sonrisa telefónica, el vocabulario.
	- Fórmulas y expresiones: saludo, despido, disculpa.
	- **El silencio: las pausas y su utilización.**
	- El concepto de escuchar: sentir, interpretar, evaluar y responder.
	- Las centralitas telefónicas y similares.
	- Intercomunicadores y otros aparatos para la comunicación hablada dentro de la empresa.
	- El lenguaje corporal.
		- **La expresión del rostro.**
		- **La expresión del cuerpo.**
		- La atención al visitante.
		- **Labor de relaciones públicas**
		- Empatía e identificación.
- El entorno físico del espacio de acogida: aspecto y disposición de materiales auxiliares y equipos.
- El control de visitas y registro.
- Las quejas y reclamaciones.
	- **La acogida.**
	- El periodo de escucha activa y el contagio de tranquilidad.
	- El cambio de búsqueda de culpables a la búsqueda de soluciones.
	- La solución y/o compromiso de acción.
	- La formulación y/o atención.
	- **La gestión.**
	- **El sequimiento.**
	- El tratamiento interno de la reclamación.
- C) Contenidos relacionados con la profesionalidad
	- Toma de conciencia de la identificación de su imagen con la de la empresa y de las posibles repercusiones negativas, generadas por su gestión incorrecta.
	- Amabilidad y seguridad en sus intervenciones tanto cara a cara como telefónicamente.
	- Rigurosidad y exactitud en la observación y registro de todos los datos que le proporcionan el control del sistema de archivos.
	- Gusto por el orden y la pulcritud del mobiliario y accesorios que configuran el sistema de archivos.
	- Adaptabilidad a diferentes niveles de vocabulario, según las necesidades a que obligue un determinado interlocutor telefónico o presencial.
	- Complacencia en la información y el trato a los clientes.

Interés por el grado de información recibida por el visitante y por la posible solución a sus necesidades.

#### APLICACIONES INFORMÁTICAS BÁSICAS, ADMINISTRATIVAS Y DE GESTIÓN.

#### **15. Objetivo del módulo:**

Conocer los distintos tipos de ordenadores, periféricos y la estructura física de las redes informáticas. Utilizar con rigor las operaciones principales del sistema operativo Windows y las diferentes técnicas del procesador de textos Word, la hoja de cálculo Excel y el procesador de datos Access, así como los diferentes servicios que ofrece Internet. Aplicándolo a la gestión básica de los distintos departamentos de la empresa: Comercial, Personal, Contabilidad entre otros.

#### **16. Duración del módulo:**

130 horas.

#### **17. Contenido formativo del módulo:**

- A) Prácticas
	- 1. Informática básica
		- Identificar los distintos tipos de ordenadores, periféricos conectables al ordenador y la estructura física de las redes informáticas.
		- Maneiar de forma eficiente los diferentes componentes del ordenador según su utilidad.
		- Utilizar los principales sistemas operativos de la informática administrativa.
		- Realizar con rigor, las operaciones principales del sistema operativo Windows.
		- Organizar adecuadamente las carpetas y ficheros del ordenador.
		- Localizar informaciones determinadas de forma rápida y eficiente.
	- 2. Ofimática básica
		- Utilizar los diferentes sistemas de comunicación entre ordenadores.
		- Manejar de forma eficiente los diferentes paquetes integrados de ofimática.

2.1.El procesador de textos.

- Aplicar los diferentes formatos de fuentes de caracteres, de párrafos y de paginación.
- Definir y aplicar los estilos de texto.
- Definir y aplicar plantillas de documentos.
- Utilizar las plantillas predefinidas y los asistentes de documentos.
- Insertar dibujos, imágenes, logotipos y otros ficheros en un documento.
- Insertar, crear y dar forma a una tabla.
- Utilizar los correctores ortográficos.
- Archivar y localizar los documentos.
- Importar y exportar documentos en diferentes formatos.

2.2.Hoja de cálculo

- Realizar una hoja de cálculo de forma estructurada para un caso dado
- Seleccionar de una hoja de cálculo propuesta:
	- **Las informaciones o campos a recoger.**
	- Las fórmulas de cálculo de las operaciones.
	- Introducir los datos seleccionados.
- Efectuar operaciones de:
	- Añadir nuevas columnas o filas.
	- Suprimir columnas y filas.
	- Mover celdas de lugar.
	- Importaciones y exportaciones de información.
- Generar una hoja de cálculo para la elaboración del presupuesto de ventas anual.
- Generar una hoja de cálculo para la elaboración de previsiones de tesorería.
- Generar una hoja de cálculo que desarrolle calendario de turnos y vacaciones de los trabajadores simulados.
- 2.3.Bases de datos
- Crear una base de datos a partir de los datos supuestos de los trabajadores de una empresa.
- Definir la estructura de la base de datos.
- Introducir los registros en la base de datos.
- Salir de la base de datos.
- Introducir nuevos registros a partir de nuevas incorporaciones a la empresa.
- Dar de baja registros.
- Indexar el fichero por diferentes campos o variables.
- Visualizar en pantalla determinados campos y registros.
- Importar y exportar diversas informaciones.
- Imprimir unos campos determinados.
- Calcular el total de registros que cumplen una determinada condición.
- Obtener el sumatorio y la media de un campo o variable determinada.
- Generar ficheros de consulta de aquellos datos que más se utilicen en la empresa.
- Generar modelos personalizados de impresión.
- Ante ficheros de datos referidos a clientes, proveedores y otros colectivos relacionados con la actividad comercial, generar y editar etiquetas para envíos.
- 3. Internet básico
	- Navegar por Internet buscando información propuesta por los distintos departamentos de la empresa.
	- Operar un programa de correo electrónico para ponerse en contacto con clientes y proveedores del resto de la red de empresas.
	- Administrar actualizaciones de la página Web de la empresa simulada.
- 4. Aplicaciones contables y de tesorería.
	- Introducir de datos en el libro diario.
	- Comprobar de asientos en el libro diario.
	- Editar los extractos de libro mayor.
	- Editar los balances de sumas y saldos.
	- Introducir los apuntes en ficheros de bancos.
	- Preparar y editar los listados de remesas.
	- Editar informe sobre previsión de pagos, cobros y riesgos.
	- Introducir datos en el fichero de IVA.
	- Comprobar los apuntes en el fichero de IVA.
	- Editar los libros de facturas recibidas y emitidas.
- 5. Aplicación de gestión de personal.
	- Introducir las incidencias en ficheros generales.
	- Introducir los datos en el fichero de empresa.
	- Modificar altas, bajas en el fichero de trabajadores.
	- Realizar la edición de contratos de trabajo.
	- Ejecutar el proceso de nómina: introducción de datos e incidencias, cálculo del recibo de salario, edición de recibos.
	- Confeccionar los documentos de cotización a la Seguridad Social: TC-1, TC-2 y TC-2/1.
	- Rellenar los diferentes modelos de declaración-liquidación por las retenciones a cuenta del IRPF: 110, 190 y 10-T.
- 6. Aplicación de gestión comercial y de existencias.
	- Introducir las incidencias en el fichero de clientes.
	- Comprobar los apuntes en el fichero de clientes.
	- Introducir y comprobar las incidencias y apuntes en el fichero de proveedores.
	- Introducir y comprobar las incidencias y apuntes en el fichero de artículos.
	- Introducir los datos de entradas y salidas de mercancías.
	- Editar: albaranes, etiquetas de envío, facturas, recibos y letras de cambio.
- B) Contenidos teóricos
	- 1. Informática básica
		- 1.1.El ordenador (hardware)
			- Definición, funciones, partes básicas.
			- Tipos.
			- Unidad central de proceso.
		- 1.2.Memoria.
			- Clases y capacidades de de memoria usadas en el ordenador.
		- 1.3.Periféricos.
			- Concepto y clases de periféricos.
			- Periféricos de entrada y de salida: Teclado, pantalla, Impresora.
			- Periféricos de almacenamiento: Disco flexible, disco duro, disco óptico

#### 1.4.Representación de datos.

- 1.5.Sistemas operativos y programas (Software).
	- Concepto.
	- Elementos.
- 2. Ofimática básica.
	- 2.1.Procesador de textos
	- Descripción y requisitos de un procesador de textos.
	- Cómo iniciar y finalizar una sesión.
	- Descripción de la pantalla de la aplicación.
	- Composición, descripción y manejo del teclado.
	- Grabar/guardar un documento.
	- Impresión de un texto o documento.
	- Abrir/recuperar un documento.
	- Cómo obtener ayuda.
	- Edición de texto.
	- Diseño y modificación del formato de un texto.
	- Gestión de archivos.
	- Herramientas de corrección, ortografía, diccionarios y sinónimos.
	- Documentos con tablas y recuadros gráficos.
	- Confección de documentos avanzados y extensos.
	- Estilos y macros: automatización del trabajo.

2.2.Hoja de cálculo.

- Edición y particularidades de una hoja de cálculo.
- Introducción y edición de números y fórmulas.
- Formato, presentación de datos y personalización de las aplicaciones.

2.3.Bases de Datos.

- Introducción y descripción del gestor de base de datos.
- Conceptos fundamentales en un gestor de base de datos.
- Descripción de la pantalla inicial del programa.
- Diseño de la base de datos, pantalla y formularios.
- Introducción de datos y almacenamiento.
- Visualización e impresión de los datos introducidos.
- Mantenimiento y ordenación de la base de datos.
- Informes y etiquetas.
- Funciones incluidas en las aplicaciones.

2.4.Compartir información entre aplicaciones.

- 3. Internet básico
	- Introducción a Internet.
	- Navegación http. Los buscadores de información más corrientes y diferentes portales de acceso.
	- Aplicativos FTP para actualizaciones de páginas Web alojadas en diferentes servidores.
	- El correo electrónico: gestión, recibir y enviar. Enviar ficheros adjuntos.
- 4. Aplicación financiero-contable
	- Introducción y consultas de apuntes en el libro diario.
	- Informes de libro diario.
	- Extractos de libro mayor.
	- Introducción de existencias finales.
	- Balance de sumas y saldos.
		- Introducción de datos de gestión presupuestaria.
			- Altas, bajas consultas y modificaciones del fichero de bancos.
			- **Preparación y listado de remesas.**
			- **Informes sobre previsión de pagos, cobros y riesgos.**
			- Gestión del IVA.
- 5. Aplicación de gestión de personal
	- Introducción de datos para mantenimiento de ficheros.
	- Procesos de nóminas, Seguridad Social y IRPF.
	- Elaboración de partes de alta y de baja.
- 6. Aplicación de gestión comercial y de existencias.
	- Altas, bajas, consultas y modificaciones en el fichero de clientes.
	- Altas, bajas, consultas y modificaciones en el fichero de proveedores.
	- Altas, bajas y modificaciones en el fichero de artículos.
	- Registro de entradas de mercancías.
	- Cambios de precios.
	- Listado de existencias y precios.
	- Modelos y procedimiento para la confección de: Albaranes, etiquetas de envío, facturas, recibos y letras de cambio.
- C) Contenidos relacionados con la profesionalidad
	- Disposición positiva y abierta al uso de conceptos, herramientas y modos de trabajo nuevos y tecnológicamente diferentes.
	- Perseverancia y continuidad en el manejo de aplicaciones informáticas como mejora de las posibilidades de trabajo.
	- Sentido de la exactitud y la precisión como exigencia del trabajo con la herramienta informática y el ordenador en general.
	- Sentido de la optimización de las opciones y posibilidades que ofrecen los paquetes informáticos como herramientas al servicio de la gestión empresarial.
	- Imaginación y creatividad para optimizar las utilidades y ámbitos de uso de la herramienta informática.

TÉCNICAS ADMINISTRATIVAS DE OFICINA.

# **15. Objetivo del módulo:**

Prestar apoyo a diversos procesos de información escrita, elaborando y tratando documentación de carácter interno y externo, y tratando diversos escritos y documentos según instrucciones asignadas.

# **16. Duración del módulo:**

60 horas.

## **17. Contenido formativo del módulo:**

A) Prácticas

- Redactar y elaborar: cartas en general, oficios, instancias, circulares, informes, notas internas, etc.
- Confeccionar pedidos, albaranes y facturas con y sin gastos
- Realizar facturas con los distintos tipos de IVA
- Confeccionar un contrato de trabajo
- Cumplimentar documentación de alta en la Seguridad Social
- Cumplimentar distintos tipos de efectos bancarios

#### B) Contenidos teóricos

Los impresos y documentos, concepto y características, normalización y abreviaturas más frecuentes.

- Cartas y memorándums.
	- Estructuras tipo
	- Análisis de una carta
	- Análisis de un memorándum
- Oficios e instancias
	- **Estructuras tipo**
	- **Finalidad.**
	- **Análisis**<br>**Brandia**
	- Lenguaje
- Pedidos albaranes y facturas
	- Estructuras tipo
	- **Finalidad**
- Documentos relacionados con la compraventa.
	- El pedido, fichas producto, proveedor y otros
	- Albaranes de entrega y recepción
	- **Facturación proveedores**
	- Notas de gastos y abono
- C) Contenidos relacionados con la profesionalidad
	- Rigor y precisión en la elaboración, cálculo y cumplimiento documental
	- Corrección y pulcritud en la elaboración documental de los diversos procesos administrativos.
	- Destreza y habilidad en el uso de los medios mecánicos de tratamiento de información escrita y atención a cualquier irregularidad en el funcionamiento de éstos.
	- Sentido de la anticipación para prever necesidades y planificar con antelación intervenciones y trabajos.

TÉCNICAS ADMINISTRATIVAS DE LA GESTIÓN EMPRESARIAL DE LOS DEPARTAMENTOS DE CONTABILIDAD, COMERCIAL Y RRHH.

#### **15. Objetivo del módulo:**

Gestionar adecuadamente los procesos administrativos de los distintos departamentos de la empresa: contabilidad, comercial y de personal.

#### **16. Duración del módulo:**

140 horas.

#### **17. Contenido formativo del módulo:**

#### A) Prácticas

Se realizarán aplicándolas a los departamentos de la empresa: comercial, contabilidad y gestión de personal. Los alumnos ocuparán los distintos puestos de trabajo de cada uno de los departamentos.

- 1. CONTABILIDAD GENERAL
	- 1.1 Metodología contable
		- Registrar cronológicamente la información.
		- Confeccionar el inventario de la empresa.
		- Realizar la valoración del elemento patrimonial de la empresa.
		- Ordenar el material del inventario.
		- Realizar los asientos de compras, ventas, gastos e ingresos.
		- Analizar y organizar el archivo y circulación interna.
	- 1.2 Documentación mercantil
		- Confeccionar los datos del documento a contabilizar.
		- Anotar de las facturas y abonos en los libros obligatorios y auxiliares correspondientes.
		- Anotar los pagos y cobros en los libros obligatorios y auxiliares correspondientes.
		- Clasificar y archivar la documentación utilizada.
	- 1.3 Plan general contable (PGC): tratamiento contable de las operaciones.
		- Ordenar cronológicamente la documentación a contabilizar.
		- Consultar el PGC y codificar de las cuentas que intervienen.
		- Anotar la documentación en el libro diario.
		- Clasificar y archivar la documentación utilizada.

## 2. GESTIÓN DE TESORERÍA

- Identificar y comprobar la documentación que se debe registrar.
- Recoger la información y documentación de caja y bancos.
- Determinación de las posibles diferencias de tesorería.
- Comprobar los datos registrados en los extractos y saldos.
- Realizar o formalizar los comprobantes.
	- El cheque
	- El pagaré
	- La letra de cambio
	- El recibo
	- La transferencia
	- En efectivo
- Anotar y controlar los distintos vencimientos de pagos y cobros.
- Comprobar los cargos y abonos bancarios hechos efectivos por el banco y los pendientes de cargo o abono y ejecución de la correspondientes conciliación.

#### 3. GESTIÓN FISCAL.

- Aplicar y comprobar el cálculo del IVA en las facturas y abonos emitidos y recibidos.
- Identificar el IVA soportado y el IVA repercutido.
- Identificación del recargo de equivalencia en relación con el tipo de IVA aplicado.
- Anotar las operaciones realizadas en los libros de IVA de facturas emitidas y recibidas.
- Calcular y confeccionar la liquidación del IVA mensual (mod.320) o trimestral (mod.300).
- Presentar la liquidación de IVA en la administración correspondiente.
- Realizar la solicitud de tramitación del NIF/CIF en la administración tributaria.

#### 4. ADMINISTRACIÓN DE PERSONAL

- Confeccionar los contratos de trabajo.
- Cumplimentar los documentos de afiliación de los trabajadores a la Seguridad Social.
- Realizar los apuntes correspondientes en el Libro de Matrícula del Personal.
- Elaborar los recibos de salario correspondientes a cada periodo, aplicando las incidencias que en cada uno de ellos pueda haber.
- Cumplimentar los documentos de cotización a la Seguridad Social.
- Confeccionar el organigrama de la empresa.
- Realizar las fichas de los trabajadores.
- Cumplimentar los impresos de la situación familiar del trabajador, calcular los tipos de retención a partir de la situación familiar y contractual.
- Cumplimentar modelos 110 y 111 (retenciones IRPF) a partir de los resúmenes de nóminas y los datos contables.
- Enviar las cartas de pago a las entidades bancarias o a las administraciones en caso de hacerse fuera de plazo.
- Confeccionar los modelos TC1 y TC2 de la Seguridad Social.

## 5. GESTIÓN COMERCIAL

- Elaborar el catálogo de productos o servicios de la empresa.
- Realizar estudios de los mercados potenciales donde actuar.
- Confeccionar albaranes y facturas, notas de abono ante devoluciones y reclamaciones.
- Confeccionar fichas de clientes.
- Realizar el control de existencias en almacén.
- Realizar la gestión del transporte y seguro de las mercancías.
- Efectuar resúmenes y controles. Elaboración de informes.
- Realizar operaciones de comercio internacional: adquisiciones y expediciones, importaciones y exportaciones.
- Cumplimentar la documentación que acompaña a las operaciones de comercio internacional y su tramitación administrativa.
- B) Contenidos teóricos
	- 1. CONTABILIDAD GENERAL
		- 1.1 Metodología contable.
			- Contabilidad: concepto y objetivos.
			- Patrimonio: elementos y clasificación: Activo y pasivo.
			- Inventario: función y estructura.
			- Teoría de cuentas: tipos de cuentas: patrimoniales, diferenciales, gastos e ingresos.
			- Principio de dualidad: Debe y haber.
			- Registro de operaciones: metodología y formas de representación.
			- Documentos de compras, ventas, gastos e ingresos justificativos de las operaciones que deben de contabilizarse. Análisis, organización, archivo y circulación interna.
		- 1.2 Documentación mercantil.
			- Documentos mercantiles básicos: factura, nota de cargo, abono.
- Libros contables obligatorios: libro de facturas emitidas y facturas recibidas, libro diario, libro mayor.
- Libros contables auxiliares: bancos, clientes/deudores, proveedores/acreedores, caja.

1.3 Plan General Contable (PGC): tratamiento contable de las operaciones.

- Estructura del PGC: sistema de codificación, cuadro de cuentas. Visión general de todo el PGC y concreción en los grupos 4 (acreedores y deudores por operaciones de tráfico), 5 (cuentas financieras), 6 (compras y gastos) y 7 (ventas e ingresos).
- Los gastos y los ingresos: elementos, clasificación, dotaciones.
- Activos financieros corrientes: deudores, cartera de valores, derechos de cobro, tesorería, provisiones.
- Pasivos financieros corrientes: obligatorios de pago, acreedores.

#### 2. CÁLCULO MERCANTIL Y FINANCIERO

- 2.1 Interés simple.
	- Concepto y fórmulas generales.
	- Montante o valor final.
	- Métodos abreviados para el cálculo del interés simple.
	- Cuentas corrientes y de crédito.<br>Descuento comercial
	- Descuento comercial.
	- Facturas de negociación.
	- **Efectos impagados.**
	- Equivalencia financiera a interés simple: vencimiento común, vencimiento medio.
- 2.2 Interés compuesto.
	- Concepto y fórmulas generales.
	- Montante o valor final.
	- Determinación del valor del capital en un momento determinado del tiempo.
	- Los préstamos y su amortización: sistema francés o de cuota constante, sistema de amortización constante.
- 3. GESTIÓN DE TESORERÍA
	- Relaciones internas y externas del departamento de tesorería.
	- Operaciones básicas del departamento
	- Control y previsión de los flujos de tesorería.
	- Documentos y registros de las operaciones del departamento de tesorería.
	- Medios de pago y cobro.
		- Cheque: modalidades.
		- Pagaré.
		- Tarieta de crédito.
		- Letra de cambio.
		- Otros medios.
	- Gestión de caja y cuentas bancarias.
		- **Flujos de caja.**
		- Arqueos y cuadre de caja.
	- Gestión de cuentas bancarias. Conciliación bancaria.
	- Previsión de tesorería.
	- Órdenes de pago. Priorización.
	- Control de impagados.
- 4. GESTIÓN FISCAL
	- El Sistema fiscal.
	- Personas físicas y personas jurídicas.
	- Tributos: concepto y elementos.
	- Impuestos directos e indirectos.
	- El Impuesto sobre el Valor Añadido (IVA)
		- Operaciones sujetas al IVA.
		- Relación: compras/IVA soportado y ventas/IVA repercutido.
- Tipos impositivos.
- Aplicación del tipo de IVA con relación a bienes y/o servicios ofertados.
- Cálculo del IVA.
- Definición del recargo de equivalencia.
- Operaciones sujetas a recargo de equivalencia.
- Tipos de recargo de equivalencia.
- Cálculo y confección de la liquidación de IVA mensual (mod. 320) o trimestral (mod. 300).
- Definición de NIF y de CIF.
- Definición del Impuesto sobre Bienes Inmuebles (IBI).
- El Impuesto sobre Actividades Económicas (IAE).
- Impuesto sobre sociedades. Concepto y características.

### 5. ADMINISTRACIÓN DE PERSONAL

- El contrato de trabajo.
	- Generalidades del contrato de trabajo.
	- Modalidades de contratación.
- Control interno de personal.
- Fichas de trabajadores.
	- Libros laborales obligatorios.
	- Organigrama.
- Organismos públicos.
- El salario.
	- Concepto y clases.
	- Percepciones salariales y no salariales.
	- Cotización al régimen de la Seguridad Social.
	- La retención del IRPF.
	- Tiempo, forma y documentación del pago de salario.
- La incapacidad temporal.
	- Concepto de incapacidad temporal.<br>
	Nacimiento del derecho a la prestac
	- Nacimiento del derecho a la prestación.
	- Cuantía de la prestación.
	- Duración máxima de la prestación.
	- Bases de cotización en IT.
- Las retenciones al trabajador.
	- La cotización al régimen general de la Seguridad Social.
	- La cotización por accidentes de trabajo y enfermedad profesional.
	- Ingresos de la cotización.
	- Documentación de cotización.
	- Ingreso de las retenciones a cuenta del IRPF.
	- Cumplimentación del recibo de salario.
	- Estructura y contenido.
		- Requisitos formales.
		- Archivo de los recibos.
- La Seguridad Social.
	- Concepto de Seguridad Social.
	- Gestión de la Seguridad Social y entidades colaboradoras.
	- Regímenes que integran el sistema de la Seguridad Social: contingencias y prestaciones.
	- Afiliación: altas, bajas y modificaciones.
	- Cotizaciones de la Seguridad Social.
	- Cumplimentación de los documentos de cotización.
- 6. GESTIÓN COMERCIAL
	- 6.1 Gestión de aprovisionamiento.
		- Funciones del departamento de compras y aprovisionamiento.
		- Diferenciación del proceso de compras y almacén.
		- Descripción de los parámetros que influven en la decisión de compra.
		- Clasificación de los proveedores en función del producto.
- Documentos relacionados con la compra.
	- Identificación de los parámetros de decisión habituales para la elección de proveedores y ofertas.
	- Reconocimiento de los formatos de los impresos mercantiles.
	- Verificación del cálculo y de las normas mercantiles y fiscales.
	- Clasificación y codificación de la documentación, según la tipología.
	- Actualización de las bases de datos de proveedores.
- La gestión de existencias.
	- Reconocimiento de los sistemas de referenciación y clasificación de productos.
	- Identificación de los diferentes modelos y clases de inventarios.
- La gestión económica en compras y los resultados en la empresa.
- 6.2 El márketing en la empresa.
	- Estructura y organización del departamento de márketing
	- Funciones.
	- El estudio de mercado.
	- **Promoción y publicidad.**
	- La comercialización del producto y/o servicio.
	- La gestión administrativa del departamento de márketing.
- 6.3 La atención al cliente en la oficina
	- Técnicas de venta y atención al cliente.
- 6.4 El proceso de compra-venta

6.5 Prospección y consolidación de clientes.

- C) Contenidos relacionados con la profesionalidad
	- Disposición por la sistematización y meticulosidad en los procesos administrativos.
	- Rigor y precisión en la elaboración, cálculo y cumplimentación documental.
	- Capacidad de análisis de la documentación de su ámbito de trabajo.
	- Capacidad de iniciativa y respuesta ante los imprevistos que acontezcan y afecten a los procesos administrativos.

GESTIÓN ADMINISTRATIVA INTERNACIONAL

# **15. Objetivo del módulo:**

Gestionar los procesos administrativos del área internacional de la empresa.

# **16. Duración del módulo:**

100 horas.

# **17. Contenido formativo del módulo:**

## A) Prácticas

- 1. LA OBTENCIÓN DE INFORMACIÓN COMERCIAL EN EL ÁMBITO INTERNACIONAL
	- Identificar las fuentes de información (ICEX, Cámaras de comercio, AEAT…).
	- Identificar los productos, clientes, proveedores, mercados y canales de distribución.
	- Confeccionar informes de los datos obtenidos en las identificaciones.
- 2. LA NEGOCIACIÓN EN LAS OPERACIONES INTERNACIONALES
	- Realizar los contactos con los clientes y proveedores siguiendo los objetivos de la operación comercial
	- Aplicar los procedimientos del comercio internacional a la situación y los hechos sobres los que se tiene que negociar.
	- Confeccionar el contrato de compra-venta, teniendo en cuenta, modalidad, requisitos, riesgos, normas y cláusulas.
- 3. LA DOCUMENTACIÓN ADMINISTRATIVA/COMERCIAL Y ADUANERA.
	- Analizar el contenido del documento que hay que formalizar, consultando la normativa internacional relativa a la mercancía, país y condiciones de entrega.
	- Codificar la mercadería para operar (monenclatura combinada, TARIC).
	- Realizar la tramitación de la documentación: Factura proforma, albaranes, factura comercial, paking list, petición del seguro, DUA.
	- Realizar la petición de la documentación a los diferentes organismos que intervienen: (certificados de origen… etc)
	- Comprobar los datos y la documentación que se adjunta en las operaciones de importación y exportación.

## 4. INCOTERMS.

- Aplicar las reglas internacionales para la interpretación de los términos comerciales fijados a la negociación en el comercio internacional.
- Calcular los gastos en función del incoterm.
- Realizar la solicitud y tramitación del seguro, si se requiere.

# 5. MEDIOS DE TRANSPORTE INTERNACIONAL.

- Elaborar los documentos para los transportes, marítimo o "Bill of Lading" (B/L), aéreo (AIRWAYBILL), por ferrocarril (CIM), por carretera (CMR) y el documento del transporte multimodal (FBL).
- Recoger la información requerida de los transitarios para seleccionar la empresa operadora más adecuada.
- Localizar y negociar el flete de los diferentes operadores del transporte internacional.
- Recoger información y repercusión de este coste en el escandallo.
- 6. LA DECLARACIÓN Y LIQUIDACIÓN FISCAL.
	- Analizar las obligaciones fiscales y aduaneras que afectan al sujeto pasivo determinando de los datos y de la información requerida
	- Obtener la información y seleccionar los documentos necesarios (DUA, DV1, INTRASTAT).
	- Calcular la base imponible, de la cuota, deducciones, bonificaciones y pagos.
	- Cumplimentar los documentos con medios convencionales y/o informáticos.
	- Realizar la firma, registro, tramitación de la documentación y archivo de copias y justificantes.

## 7. FERIAS INTERNACIONALES

- Definir objetivos.
- **-** Determinar los gastos y beneficios
- Planificar el viaje, horario, montaje, productos y ofertas
- Valorar los resultados obtenidos y clasificar la información recogida.

#### B) Contenidos Teóricos

- Organismos de gestión para la promoción del comercio internacional (ICEX, Cámaras de comercio, AEAT…)
- Conocimientos sobre la legislación aplicable al comercio internacional.
- Canales de distribución de los productos, clientes, proveedores, mercados.
- Aranceles, ayudas, exenciones, subvenciones y promoción del comercio internacional.
- Procedimientos y normativa de negociación internacional con los clientes y proveedores.
- Objetivos de las operaciones comerciales
- El contrato de compra-venta, modalidades, requisitos, riesgos, normas y cláusulas.
- Documentos más usuales utilizados en importación/ exportación.
- Normativa internacional relativa a las mercancías, países y condiciones de entrega.
- Codificación de las mercancías para operar (monenclatura combinada, TARIC).
- Estructura de los distintos documentos: Facturas pro forma, albaranes, facturas comerciales, paking list, petición de seguros, documento único administrativo (DUA).
- Negociación en el comercio internacional.
- Guía de Incoterms, términos utilizados en los contratos de compra venta internacionales para determinar la responsabilidad sobre la mercancía de cada una de las partes
- Cálculo de los gastos en función del incoterm.
- Solicitud y tramitación del seguro, si se requiere.
- Procesos administrativos y documentales necesarios para la gestión del transporte de mercancías por vía:
	- Aérea (AIRWAYBILL)
	- Marítima (B/L)
	- Por ferrocarril (CIM).
	- Por carretera (CMR)
	- Multimodal (FBL).
- Información requerida por la empresa operadora (transitario).
- Funciones del transitario: Asesoramiento, organización y coordinación de las operaciones necesarias para el transporte internacional de mercancías.
- Trámites con Organismos de la Administración, Autoridad Portuaria, Instituto Social de la Marina, Comisión de Transportes de la Dirección General de Transporte, etc.
- Búsqueda y negociación del flete de los diferentes operadores de transporte internacional.
- Repercusión de los costes del flete en el escandallo.
- Obligaciones fiscales y aduaneras que afectan al sujeto pasivo.
- Impresos necesarios (DUA, DV1, INTRASTAT).
- Aplicaciones financieras desarrolladas bajo hojas de cálculo o software específico, que permitan realizar los cálculos y presupuestos económico financieros necesarios para la toma de decisiones Económico Financieras en su empresa.
- Base imponible, cálculo de la cuota, deducciones, bonificaciones y pagos.
- Legislación y requisitos en la firma, registro y tramitación de la documentación fiscal.
- Participación de la empresa en ferias internacionales, definición de objetivos.
- Planificación de gastos y beneficios, viajes, horario, montaje, productos y proceso de tramitación de ayudas y subvenciones por parte de organizaciones patronales y organismos oficiales de ayudas y promoción al comercio exterior.
- Valoración y análisis de los resultados obtenidos, clasificación de la información recogida.

C) Contenidos relacionados con la profesionalidad

- Capacidad para priorizar la importancia y urgencia en la ejecución de las tareas.
- Puntualidad en el envío de la documentación.
- Capacidad de análisis de la documentación y reserva de la información.

INGLÉS COMERCIAL BÁSICO

#### **15. Objetivo del módulo:**

Dominar la estructura básica de la lengua inglesa, desarrollando los procesos de comprensión oral y escrita generados por esta actividad, entendiendo y dando mensajes simples en lengua inglesa y rellenando formularios y documentos comerciales.

#### **18. Duración del módulo:**

100 Horas.

#### **19. Contenidos formativos del módulo:**

El presente módulo es un complemento necesario para la formación del administrativo polivalente para PYMES .

#### A) Prácticas.

En diversas situaciones de comunicación y/o atención al público en forma oral o escrita en idioma inglés: Recibir al cliente, identificar su necesidad o interés de contacto, canalizándolo y proponiendo alternativas.

Atender telefónicamente la llamada identificando su necesidad o interés de contacto, canalizándolo y proponiendo alternativas.

- Comprensión oral:
	- Identificar al interlocutor, analizando los aspectos clave del mensaje e interpretando el mensaje.
- Expresión oral:
- Formular preguntas según las normas de protocolo y convenciones.
- Expresión escrita:
	- Utilizar diferentes documentos redactados en inglés: facturas, albaranes, cartas comerciales, contratos, documentos de transporte, catálogos, faxes etc.
	- **IDEDITED IDENTIFICAR CONTENTS IDEDITED**
	- Traducir y resumir su mensaje
	- Identificar y utilizar las estructuras y formulas adecuadas para la concreción de la finalidad del texto comercial, recopilar y organizar la información, preparar un guión, redactar una carta.
- Comprensión escrita:
	- Reconocer diversos tipos de texto, el significado de las palabras y expresiones, revisión de la estructura, síntesis del mensaje.

#### B) Contenidos teóricos.

- 1. VOCABULARIO COMERCIAL.
	- Documentos comerciales, albaranes, facturas, cartas.
	- En la oficina.
	- Estructura de la empresa
	- Monetario y numérico.
	- Ventas.
	- Comercio internacional
	- Importación/exportación
	- Transporte, embalaje.
	- Teléfono.
- 2. TRADUCCIÓN Y COMPRENSIÓN DE TEXTOS COMERCIALES
	- Factura, albarán, cartas comerciales, contratos, documentos de transporte…
- 3. PRONUNCIACIÓN INGLESA.
	- Morfología: Artículos definidos e indefinidos, nombre genero y número; el genitivo sajón, adjetivos pronombres y verbos: tiempos y modos, regulares, irregulares, auxiliares.
	- Sintaxis: Frases adverbiales y preposicionales, voz pasiva, estilo indirecto, oraciones.
- Fonética: Fonemas del inglés que presentan especial dificultad para los castellano parlantes, pronunciación clara y correcta.
- Sonidos vocálicos y consonánticos.
- Pronunciación de –ed past tense.
- Pronunciación de la s final.
- Ritmo de la frase inglesa
- Expresiones y léxico de atención al público
- 4 CORRESPONDENCIA COMERCIAL.
	- Esquema de la carta comercial
	- Uso de los símbolos más frecuentes en la correspondencia comercial.
	- Topología de las cartas comerciales (Demanda, pedido, peticiones, reclamaciones…)
- 5 ATENCIÓN TELEFÓNICA. (I)
	- Identificarse por teléfono,
	- Contactos telefónicos
	- Léxico y comunicación oral
- 6 ATENCIÓN TELEFÓNICA. (II)
	- Establecer y mantener relaciones sociales. Fórmulas de la vida social.
	- (Saludar, presentaciones, despedidas, invitar, aceptar o denegar la invitación…)
	- Pedir y dar información
	- Hablar de uno mismo y de su trabajo.
	- Describir las cosas, el entorno, la gente las situaciones.
	- Expresiones de actitudes sociales (bienvenida y despedida, cortesía y agradecimiento, dudas, disculpas y peticiones…)
- 7 CULTURA Y SOCIEDAD DE LOS PAISES CON LOS QUE SE MANTIENEN COMUNICA-CIONES EN LENGUA INGLESA.
	- Convenciones sociales y pautas de cortesía.
	- Países de habla inglesa: Islas Británicas, Estados Unidos, Canadá, Australia...
	- Reglas y hábitos de la vida cotidiana: horarios, actividades, rol social.
- C) Contenidos relacionados con la profesionalidad
	- Iniciativa y disposición activa a la utilización de la lengua inglesa.
	- Valoración del rigor y la corrección.
	- Conciencia de la importancia del conocimiento del inglés para poder acceder al mercado de trabajo
	- Adaptabilidad a diferentes niveles de vocabulario, según sea el interlocutor.